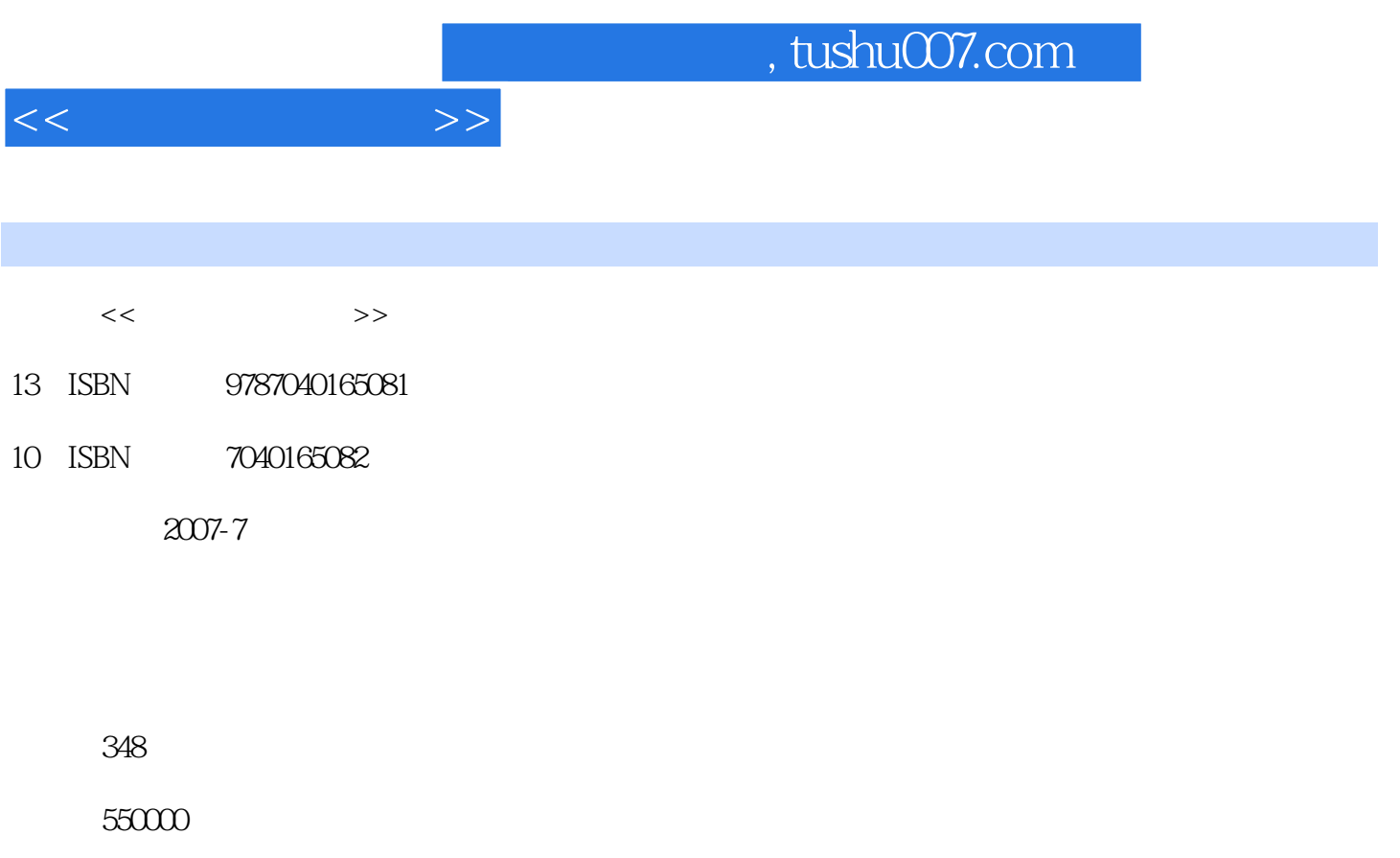

extended by PDF and the PDF

更多资源请访问:http://www.tushu007.com

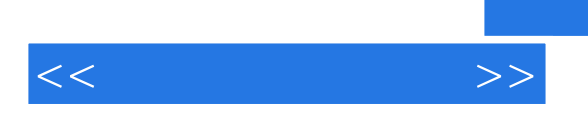

## , tushu007.com

 $\frac{1}{200}$ Windows XP+Office 2003

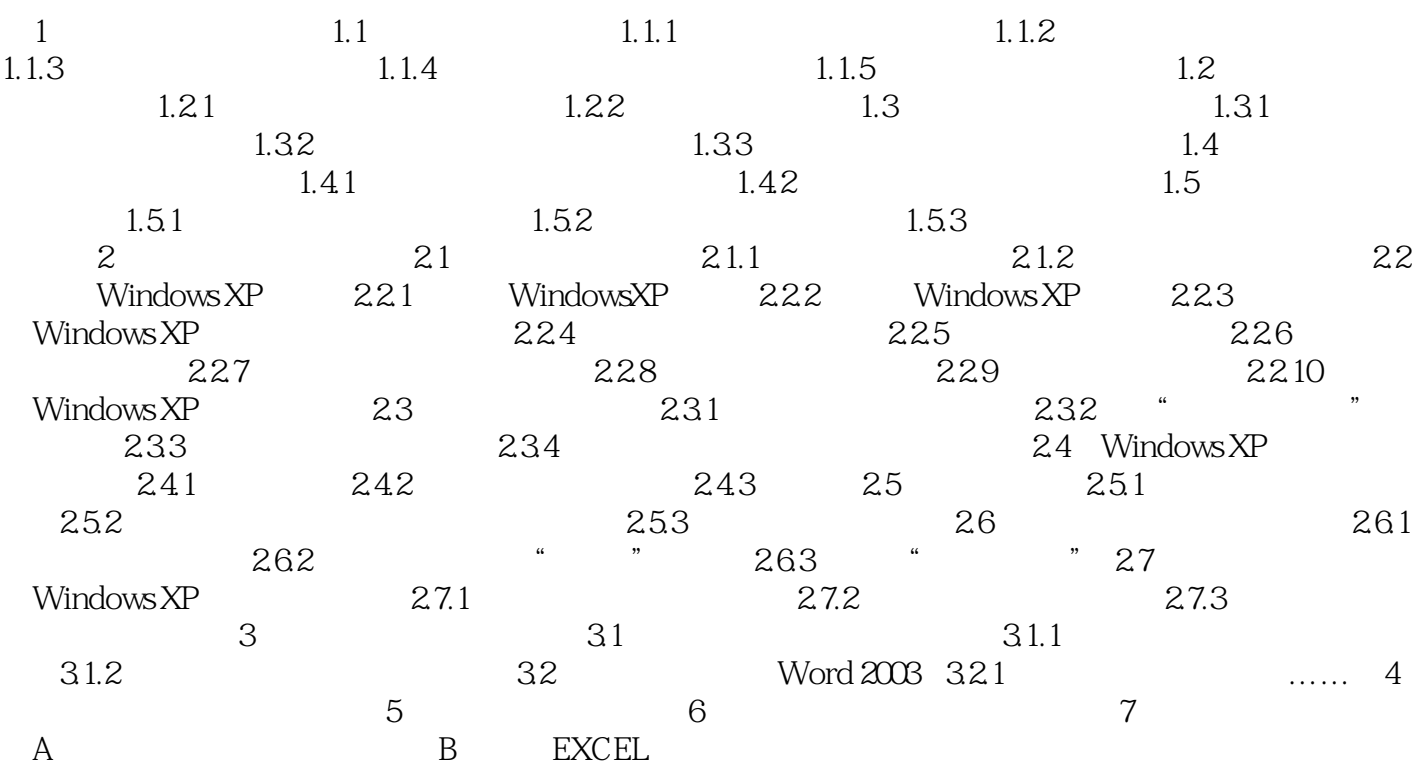

 $<<$  the set of  $>>$ 

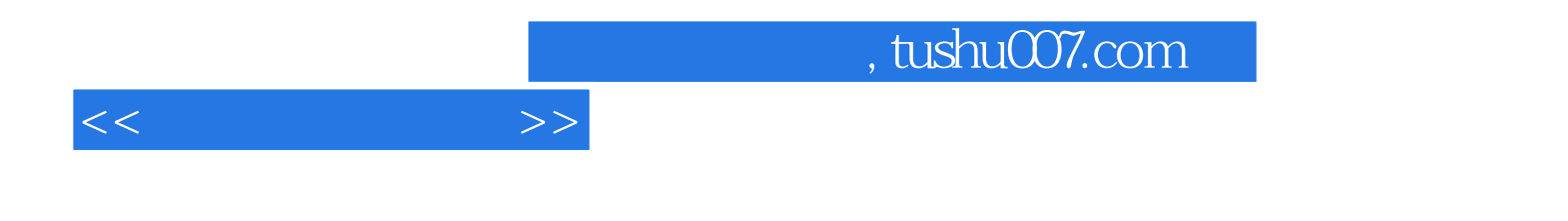

本站所提供下载的PDF图书仅提供预览和简介,请支持正版图书。

更多资源请访问:http://www.tushu007.com